AutoCAD Crack Torrent (Activation Code) Free X64 [Latest-2022]

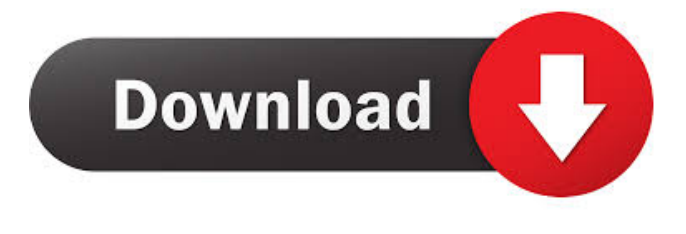

#### **AutoCAD Crack + With Key For Windows**

Products The first version of AutoCAD For Windows 10 Crack was released in December 1982. The first version was a stand-alone product and offered a limited 3D modeling capability. Its first use was as a project management and organization tool. In 1987, AutoCAD's full scale transformation into a CAD (computer-aided design) and drafting software application began with the introduction of PC-based hardware and an accompanying revision of AutoCAD. The classic AutoCAD architecture was first described by Inventec Corporation in 1984. They described how to make the program support an office-type architecture by splitting it into a client program and a server program. In 1991, Autodesk released version 1.0 of AutoCAD, a first for the program. Version 2.0 came out in 1992. AutoCAD 2.0 and 2.1 use a client-server architecture. The client acts as a single point of access to the CAD program and all data. The server holds all the CAD data and maintains the shared data files, which are accessible to all clients. The first AutoCAD release to support Windows, AutoCAD 2.0, was first made available in November 1992. It included a new user interface that combined some of the functionality of the 2.1 and 3.0 releases, and supported a command line interface. Autodesk's CAD Professional version, 2.0 Professional, was released simultaneously. The first AutoCAD for the Apple Macintosh was AutoCAD 3.0. An upgraded version, AutoCAD 3.0 R20, was released in 1994. It had improved interface and a better user experience than the earlier Macintosh AutoCAD version, 2.0. In 1994, Autodesk released AutoCAD for the IBM PC, version 3.0 for Windows. In 1995, an upgraded version of this, 3.0 R80, was released. AutoCAD for DOS, AutoCAD 2.1, was released in 1995. AutoCAD for DOS was available for IBM PC and MS-DOS, and could use either of the two 3.x versions of AutoCAD running on Windows. AutoCAD 3.0 Professional was first made available in February 1996. It included new features, such as building-block-style operations. AutoCAD for Macintosh was introduced in February 1996. AutoCAD 3.0 R100 for Windows (a final patch release) was released in

### **AutoCAD**

Control Wizards are a set of user interface elements that make AutoCAD easier to use. A single-button, ribbon menu item lets users create and edit many object types. Visual LISP also supports a control wizard. AutoCAD provides a number of functions to input the properties of specific types of objects, such as surface linetype, fill patterns and others. This is usually done by first selecting the object, then pressing the F key and selecting the item to specify. For example, if you want to input the surface linetype of an object you could select the object, press the F9 key, and select the linetype, or you could open the Surface Attributes dialog box and drag the item onto the surface. Support for external files is the default way to access data. The External Data Manager allows users to connect to data on a network or another system. The External Data Manager is also used to import data from CAD data files. Using ObjectARX, AutoCAD and other applications are able to communicate with each other. ObjectARX itself is able to communicate with other applications through its API. This allows developers to create new functionality and applications. Since its release, AutoCAD has had many different versions. The latest version is 2016, released on March 24, 2016. AutoCAD is also included with Microsoft Office as a web browser plug-in. It is also available on Android smartphones and tablets as the web app for AutoCAD. The latest version, AutoCAD 2018 was released on March 25, 2019. AutoCAD 2011–2016 The AutoCAD 2016 release is the first major release after the demise of AutoCAD LT in 2013. The major changes from the 2011 release are: Introduction of AutoLISP. Migration from AutoCAD LT to AutoCAD Premier. Migration of ObjectARX, the API from AutoCAD LT to AutoCAD Premier. AutoCAD User Interface Assistant. AutoCAD 2012 The 2012 release was more a cosmetic update than a major release. AutoCAD 2013 The 2013 release introduced a number of new features, such as, Introduction of Dynamic Input. Introduction of the Connections Panel. New Mechanical interface. AutoCAD 2014 The 2014 release, introduced the following new features: The move command is no longer available. The New System Menu option 5b5f913d15

## **AutoCAD Crack + License Keygen Free**

Download the application. Save it to your computer. Then, double-click the file and you will be asked if you want to open or install it. Then, go to a main screen of your Autocad software. Now click on the menu bar at the top of the screen and open a program called "User Interface Design" and go to "Settings". In the menu, go to "Keygen". Select a key for your license key. I recommend to use a password for the key since, otherwise, it is very simple to know it. Save the file. Now, you will be asked if you want to activate the Autocad User Interface Design. Go to the menu bar at the top of the screen and go to "File", then "New". Now, select "CAD User Interface Design", and press "Open". Finally, press "Ok". For further information about Autocad visit this page Installation Run the installation package which you have downloaded from the website. To install the application in Windows, select the program and press the "Next" button. In order to install the application on a Mac computer, first you need to download the.dmg file and then you can double-click on it in order to start the installation. After installation Open the application, and then you will have two options. First is "Autocad User Interface Design" which can be used to modify and customize Autocad. Second one is "Autocad Build From Scratch" to open your Autocad file and edit the project. References External links Category:2014 software Category:Computer-aided design software Category:Autodesk[Analysis of amino acids of immunoglobulin G with high performance liquid chromatography and the production of anti-human immunoglobulin G antibody]. To investigate the content of amino acids in the constant region of immunoglobulin G (IgG) and to prepare the monoclonal anti-human IgG antibody. The concentration of IgG was detected by high performance liquid chromatography (HPLC), and the amino acid was analyzed with ultraviolet spectrophotometer. The isotype of antibody and the affinity constant were determined by ELISA. The main isotype of IgG antibody was IgG2, and the affinity constant of the antibody was  $4.23 \times 10(6)$  L/mol

### **What's New In?**

Drawing Added the ability to turn on/off Drafting Settings on the Ribbon: When you are doing complex drawing operations, you may need to turn some Drafting Settings on or off. Drafting Settings are now accessible from the Drafting menu. Scenes You can import OpenSCAD scene files directly from the drawing pane, using the new Import Scene dialog box. This opens the OpenSCAD view of the scene, where you can view and edit the scene geometry. You can easily view, edit and export the scene geometry to other formats such as meshes and polygons. (video: 1:37 min.) Grouping You can group blocks and layers in the New Drawing dialog box. Viewing Block Modes You can view Block Modes in the Block Mode gallery. You can now apply Block Modes directly to drawing and model surfaces. You can now define multiple Block Modes in an element's property page. Element Properties You can edit and save settings of an element's properties by opening the properties for an element in the Properties palette. You can now create and edit properties of each element in the drawing. Workspace New Sketch Window. You can draw geometric primitives such as arcs, circles, and rectangles with a single click. 3D Snapping You can now toggle the Lock Camera Viewpoint option from the Zoom menu to the 3D Snapping tool options. (video: 1:14 min.) You can also view the options for the 3D Snapping tool in the 3D Snapping tool options of the Customize

User Interface dialog box. (video: 1:13 min.) Sketching You can easily sketch multiple arcs, circles and rectangles in the drawing window. Keying You can continue to use Text objects and color to create and edit design objects in the AutoCAD drawing window. Editing Text You can edit the Text properties of a Text object and the color of its text. You can add effects to text, including embedded colors and shapes. You can also add embedded scale and 3D models, and apply transforms to the entire drawing window. Vector Tools You can use the Draw command to create polylines, polyedges

# **System Requirements:**

Version 8.x 64-bit: Windows 7 Version 8.x 32-bit: Windows 7 Version 7.x 64-bit: Windows XP Version 7.x 32-bit: Windows XP Version 6.x 64-bit: Windows XP Version 6.x 32-bit: Windows XP Version 5.x 64-bit: Windows 2000 Version 5.x 32-bit: Windows 2000 Version 4.x 64-bit: Windows 98 Version 4.x

<https://speedsuperads.com/wp-content/uploads/2022/06/garhed-1.pdf> <https://volektravel.com/autocad-crack-license-keygen-pc-windows-updated-2022/> <http://mh-tech2u.com/wp-content/uploads/2022/06/AutoCAD-1.pdf> <https://my.rv.ua/advert/autocad-2022-24-1-crack-free-download-for-pc/> <https://voltigieren-bb.de/advert/autocad-crack-license-code-keygen-updated/> <https://www.onk-group.com/autocad-22-0-crack-with-license-code-free-download/> <https://www.anastasia.sk/autocad-crack-pc-windows/> <http://igsarchive.org/article/autocad-crack-free-win-mac/> <https://onestopbd.shop/wp-content/uploads/2022/06/naihekt.pdf> <https://bnbeasy.it/?p=4384> <https://www.nooganightlife.com/wp-content/uploads/2022/06/AutoCAD-5.pdf> <https://demoforextrading.com/autocad-crack-with-license-code-updated-2022/> <https://theinterantionaltribune.com/wp-content/uploads/2022/06/AutoCAD.pdf> <https://208whoisgreat.com/wp-content/uploads/2022/06/AutoCAD-5.pdf> [http://www.chelancove.com/autocad-2019-23-0-crack-license-key-full-for-pc](http://www.chelancove.com/autocad-2019-23-0-crack-license-key-full-for-pc-april-2022/)[april-2022/](http://www.chelancove.com/autocad-2019-23-0-crack-license-key-full-for-pc-april-2022/) <http://www.giffa.ru/who/autocad-20-0-free-registration-code-for-pc-final-2022/> <http://mir-ok.ru/autocad-24-1-crack-free-macwin-latest-2022/> <https://damp-gorge-03492.herokuapp.com/loyaosy.pdf> https://romanibook.com/upload/files/2022/06/KenOnETVCeOzhuCAHLoH\_07\_6270c2 [94b7fd7ed7d05685f6be3864ea\\_file.pdf](https://romanibook.com/upload/files/2022/06/KenOnETVCeQzhuCAHLoH_07_6270c294b7fd7ed7d05685f6be3864ea_file.pdf)

<https://fathomless-plateau-77943.herokuapp.com/AutoCAD.pdf>